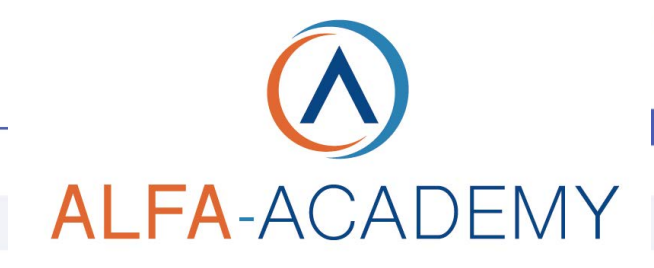

## **EUSINESS SKILLST**

ceramici con le lavorazioni tipiche, al fine di analizzarne le caratteristiche primarie e poter meglio comprendere l'impiego di tali materiali all'interno del processo di stampa 3D, per poi terminare questo lungo percorso con il capire limiti e principali problematiche legate a questa

nuova tecnologia industriale

### *Blockchain e Finanza Decentralizzata*

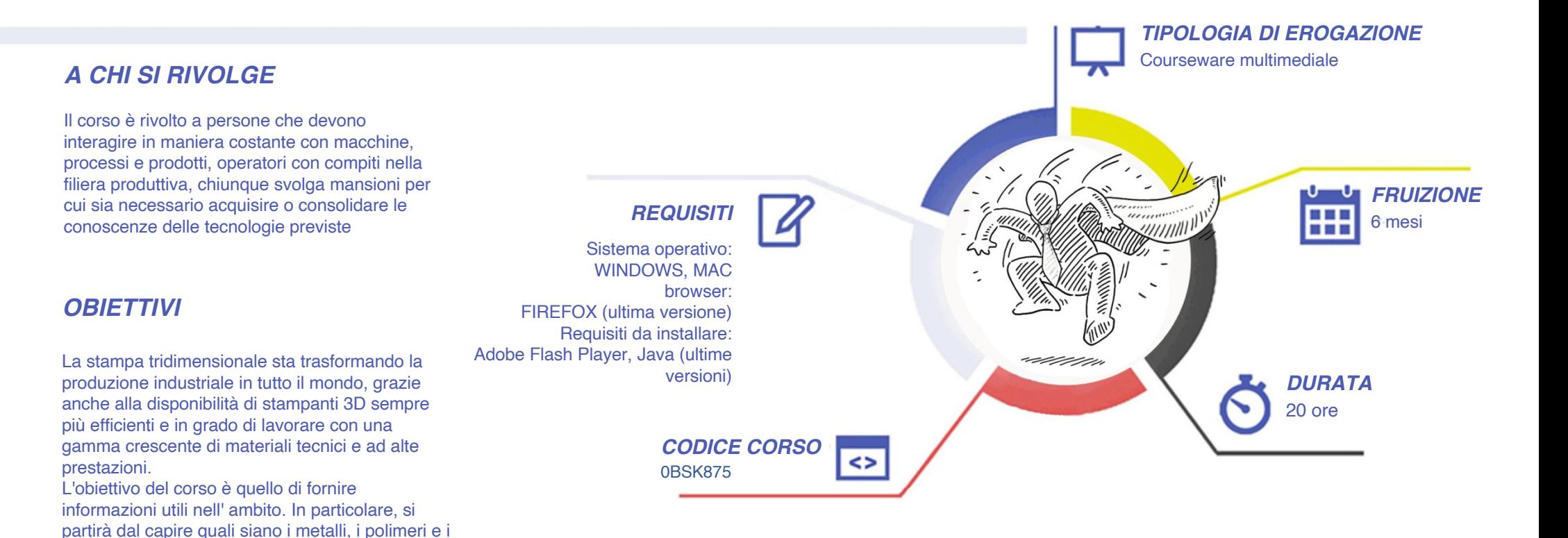

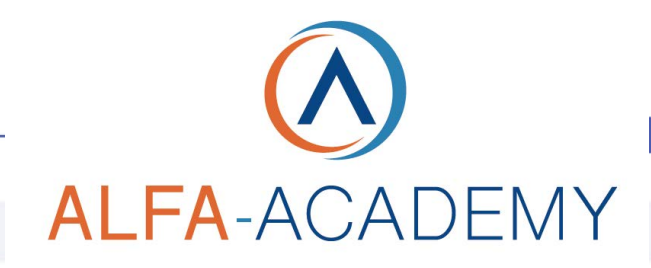

# BUSINESS SKILLST

#### *CONTENUTI*

- Introduzione ai materiali
- Introduzione alla stampa 3D
- I materiali per la tecnologia
- Funzionamento della stampante e processo di stampa
- Trucchi e metodi per una buona stampa
- I limiti per la stampa 3D
- I repository dei modelli e i metodi di stampa alternativa
- I software
- Esempio di stampa
- La stampa 3D e i nuovi campi di applicazione

#### *ESERCITAZIONI*

All'interno del corso vi saranno momenti di verifica aventi come oggetto domande attinenti all'argomento appena trattato. In caso di risposta errata, l'utente non potrà proseguire o concludere la formazione se non affrontando nuovamente il momento di verifica.

#### *SUPERAMENTO*

Una volta seguite tutte le lezioni proposte nella loro interezza di tempo è possibile ottenere l'attestato di superamento del corso. Gli attestati conseguibili sono nominali per singolo corso ed è possibile ottenerli solo al corretto completamento del momento formativo finale.

#### *CERTIFICAZIONI*

Gli attestati rilasciati permettono di acquisire competenze secondo quanto indicato dal Framework DigComp 2.1 e, quindi, sono in grado di attestare in maniera oggettiva le competenze digitali necessarie per operare correttamente a livello professionalizzante nel lavoro in Europa.

#### *I VANTAGGI DELL'E-LEARNING*

*- Risparmio in termini di tempi/costi - Piattaforma AICC/SCORM 1.2 conforme agli standard internazionali*

*- Accessibilità ovunque e in ogni momento - Possibilità di rivedere le lezioni anche dopo aver terminato il corso*